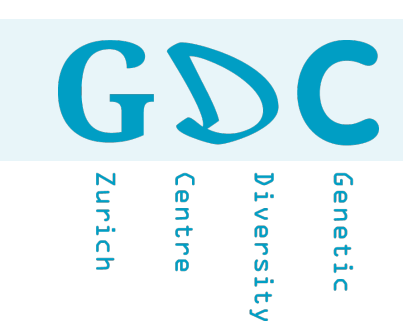

# Workflow(s)

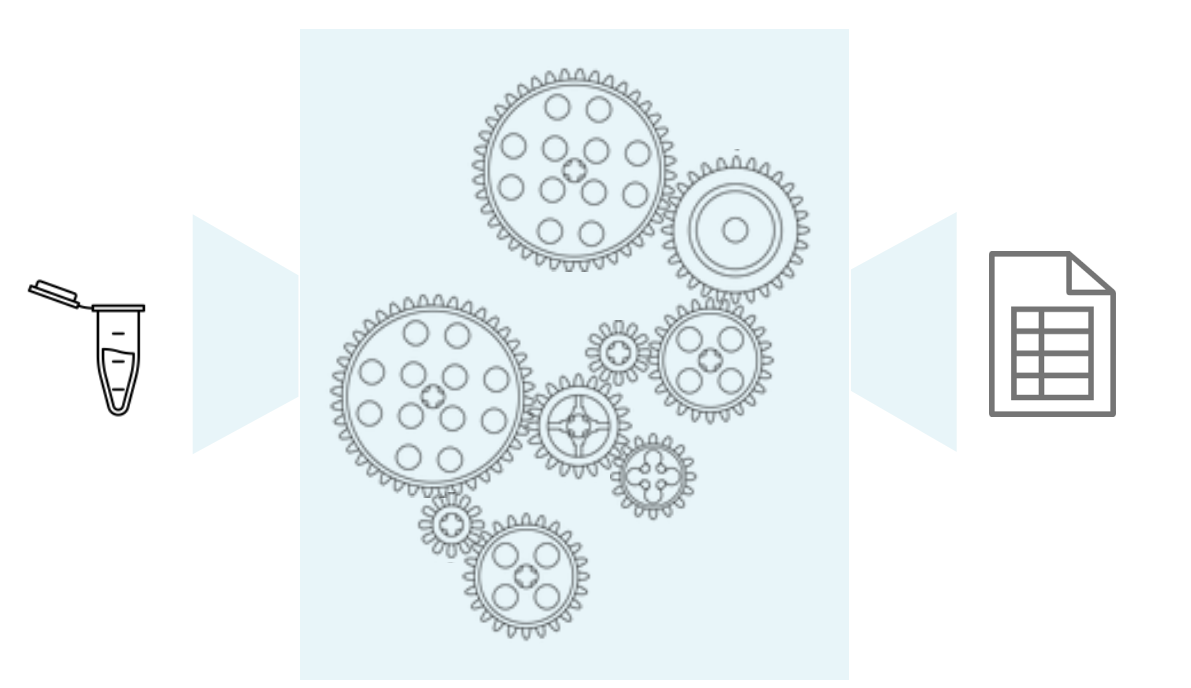

1 22.01.20 | MDA20 | JCW

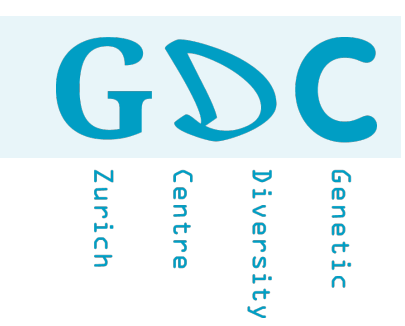

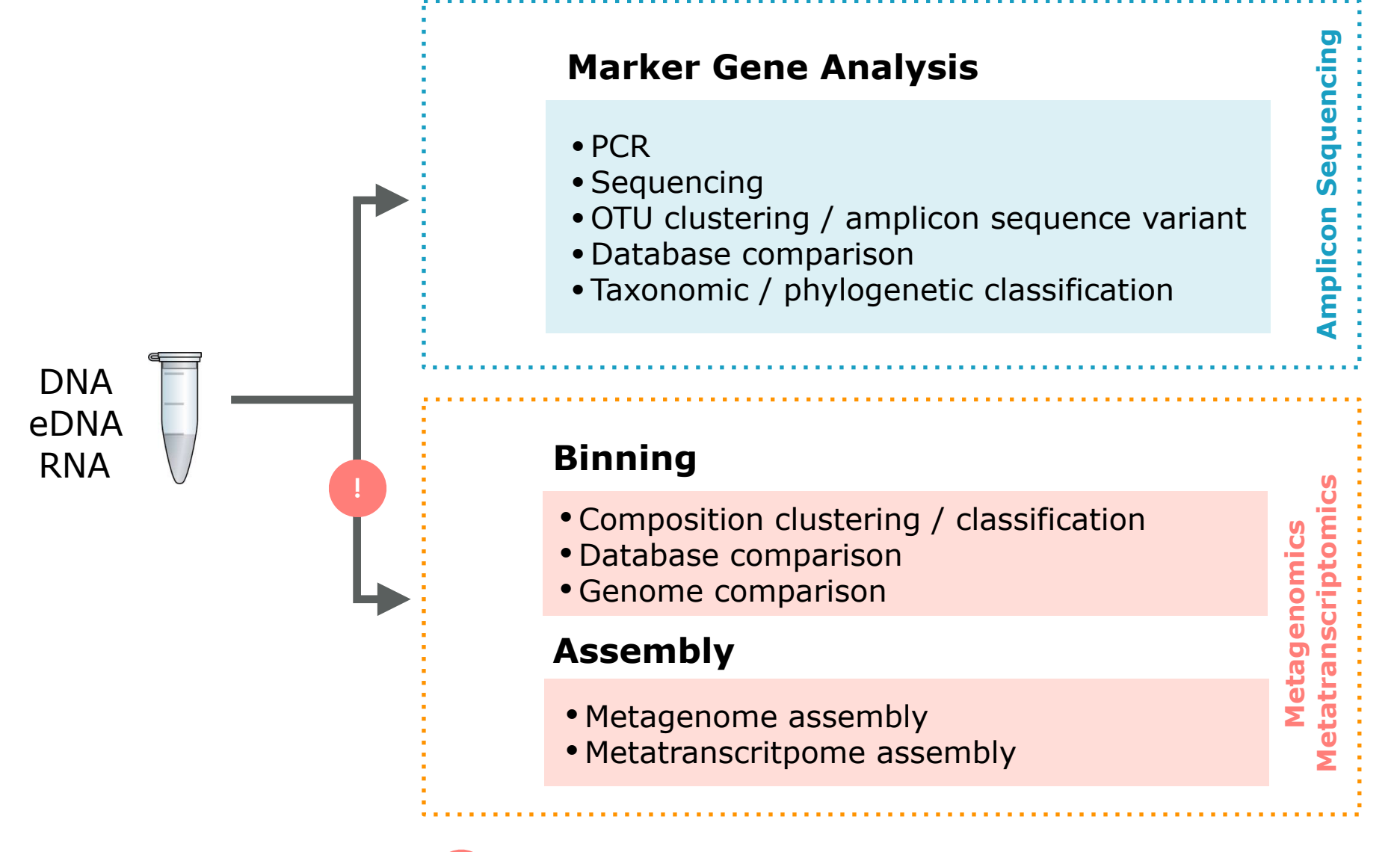

Please think! Cleaning and/or filtering your raw data might safe you some toubles.

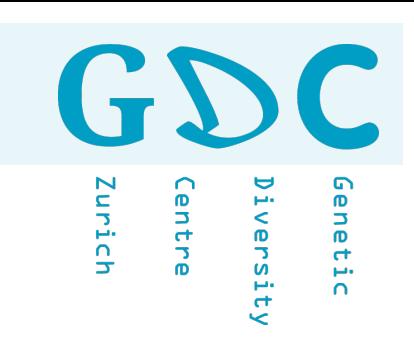

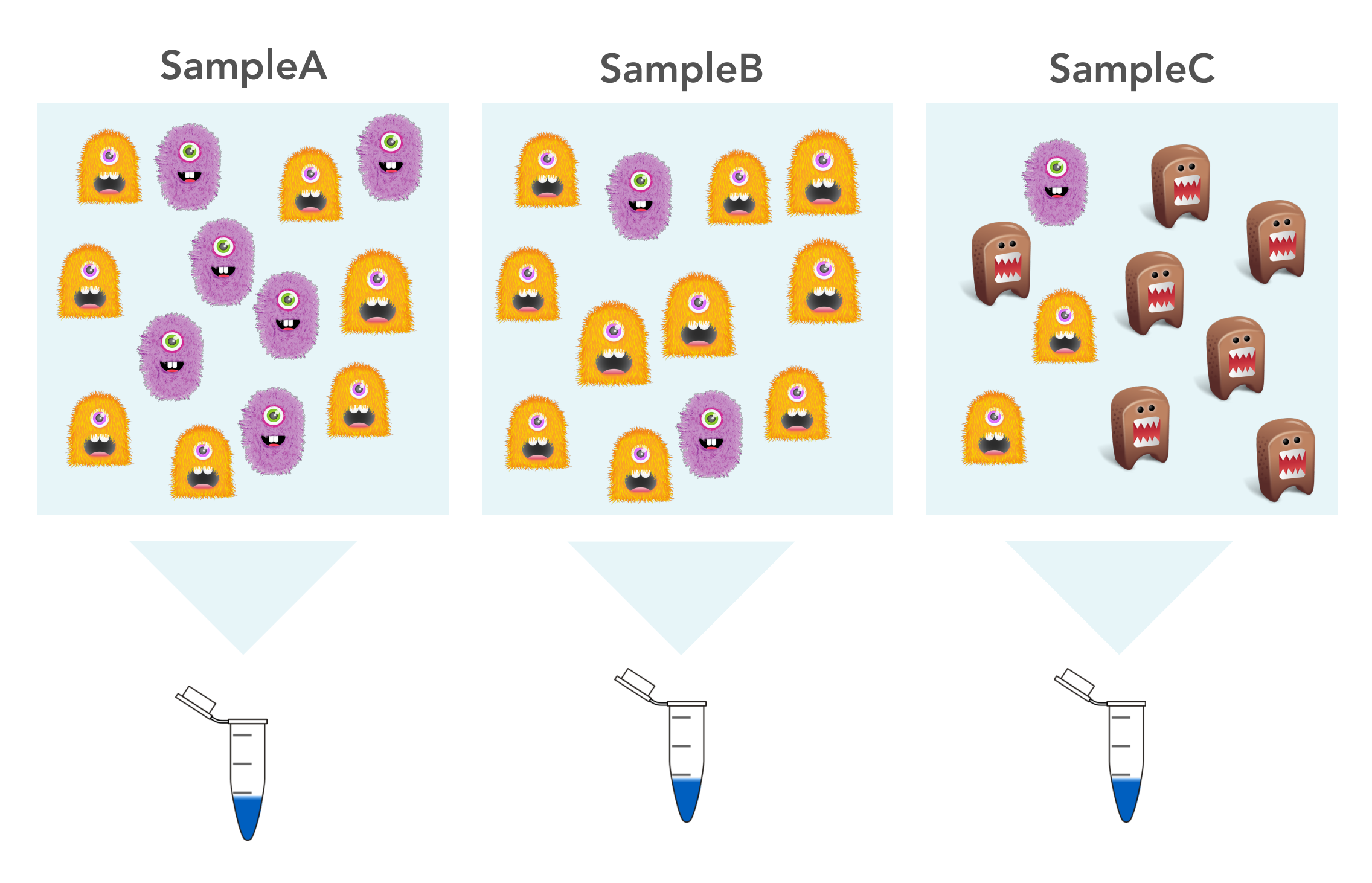

3 22.01.20 | MDA20 | JCW

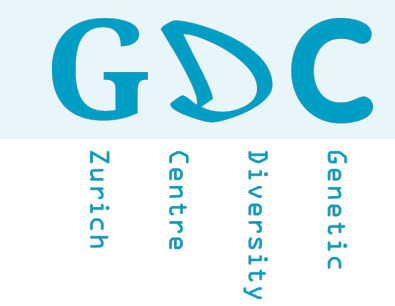

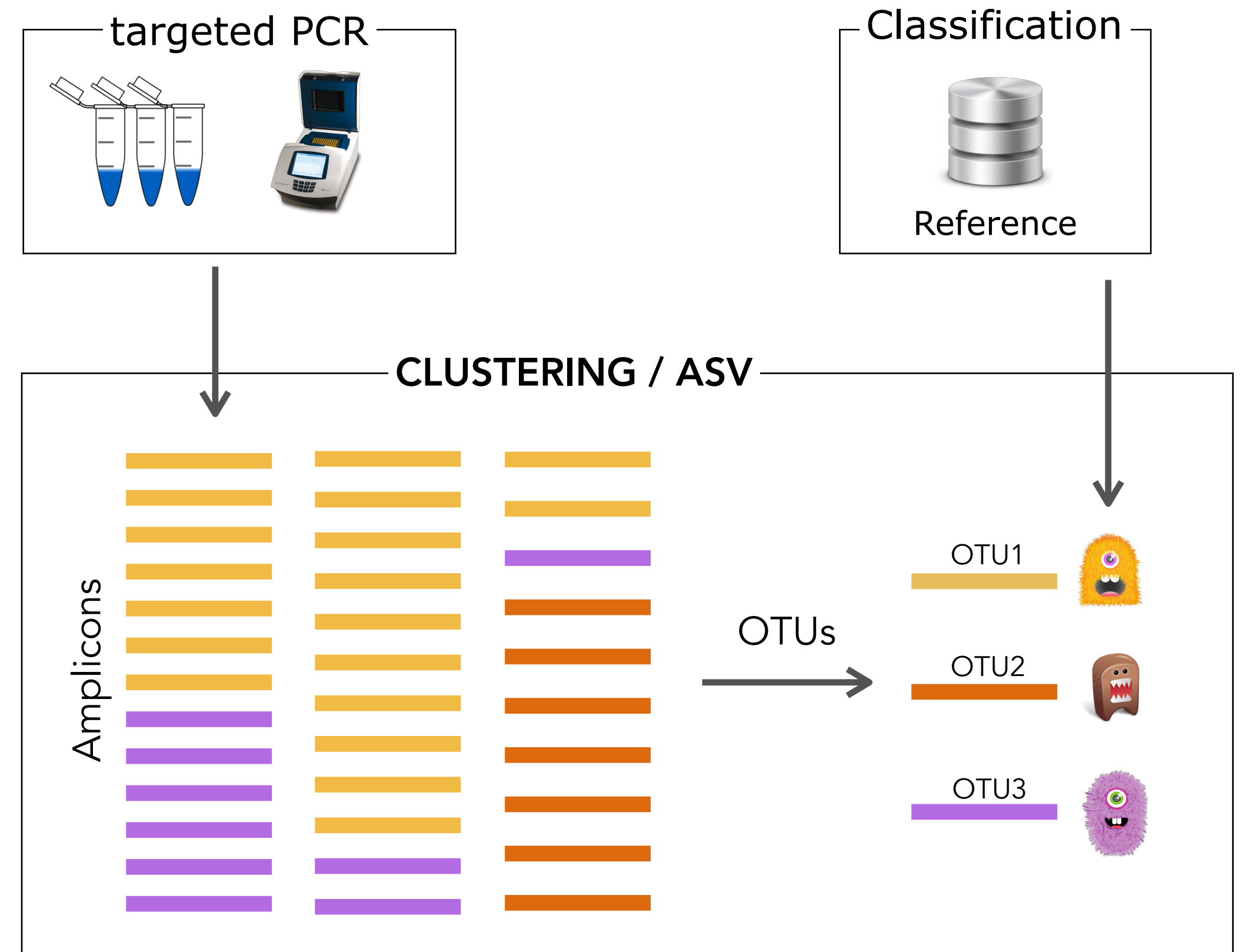

![](_page_4_Picture_1.jpeg)

![](_page_4_Figure_2.jpeg)

![](_page_5_Picture_1.jpeg)

## Measuring diversity by 16S sequencing (14 min)

- Preparing NGS reads for OTU and denoising analysis (7 min)
- **Taxonomy reference databases for 16S (17 min)**
- $\mathbf{u}$  16S taxonomy and sequence identity (8 min)
- Taxonomy prediction methods for 16S sequences (10 min)

![](_page_6_Figure_1.jpeg)

![](_page_6_Picture_2.jpeg)

## Check-List

- 1. Download data (if possible via terminal e.g. ftp)
- 2. Verify file integrity (md5sum)
- 3. Check data:  $N_{samples} = N_{R1} + N_{R2}$
- 4. Blast a few random reads
- 5. Run a quality control (e.g. USEARCH, FastQC)
- 6. Look at the read size distribution
- 7. Check fastq header how many runs?
- 8. Check for PhiX "contamination"
- 9. Have a closer look at your control (negative) samples
- 10. Archive a copy of the raw data
- 11. Submit the raw data (e.g. ENA)

![](_page_7_Picture_15.jpeg)

![](_page_8_Figure_1.jpeg)

![](_page_8_Figure_2.jpeg)

## **Preparing NGS reads** for OTU and denoising analysis

![](_page_10_Picture_1.jpeg)

![](_page_10_Figure_2.jpeg)

## **Measuring microbial** diversity by 16S sequencing

![](_page_11_Picture_2.jpeg)

![](_page_12_Picture_1.jpeg)

## OTU - Annoation (-Prediction)

![](_page_12_Figure_3.jpeg)

## 16S taxonomy

## **16S sequence identity** and taxonomy

![](_page_15_Picture_1.jpeg)

### OTU - Annoation (-Prediction)

![](_page_15_Figure_3.jpeg)

## **Predicting taxonomy** for 16S OTUs

![](_page_17_Picture_1.jpeg)

![](_page_17_Picture_2.jpeg)

unich entre versity

![](_page_18_Figure_2.jpeg)

![](_page_19_Figure_1.jpeg)

Iunich entre versit) inetic

### Illumina - Paired-end data

![](_page_20_Figure_3.jpeg)

![](_page_20_Figure_4.jpeg)

![](_page_20_Figure_5.jpeg)

I4 Clustering / Amplicon Sequence Variants

## I5 Count Table

![](_page_21_Picture_1.jpeg)

## PacBio - CCS Data

![](_page_21_Figure_3.jpeg)

P2 In-silicon PCR with Size Selection

## P3 | Quality Filtering

## P4 Clustering / Amplicon Sequence Variants

## P5 Count Table

![](_page_22_Picture_1.jpeg)

**Metagenomic** 

M1 (Quality) Filtering (e.g. complexity filter)

M2 Clustering / Sorting (e.g. rRNA removal)

## M3 Meta - Genome/Transcriptome Assembly

M4 Taxonomic Annotation

M5 Functional Annotation

- ‣ Woese CR, Fox GE (1977). "Phylogenetic structure of the prokaryotic domain: the primary kingdoms". PNAS. 74 (11): 5088–90.
- ‣ Weisburg WG, Barns SM, Pelletier DA, Lane DJ (1991). "16S ribosomal DNA amplification for phylogenetic study". Journal of Bacteriology. 173 (2): 697–703.
- ▶ Schmidt TM, Relman DA (1994). Phylogenetic identification of uncultured pathogens using ribosomal RNA sequences. Methods in Enzymology. 235. pp. 205–22.
- ‣ Gray JP, Herwig RP (1996). "Phylogenetic analysis of the bacterial communities in marine sediments". Applied and Environmental Microbiology. 62 (11): 4049–59.
- ‣ Coenye T, Vandamme P (2003). "Intragenomic heterogeneity between multiple 16S ribosomal RNA operons in sequenced bacterial genomes". FEMS Microbiology Letters. 228 (1): 45–9.
- ▶ Clarridge JE (2004). "Impact of 16S rRNA gene sequence analysis for identification of bacteria on clinical microbiology and infectious diseases". Clinical Microbiology Reviews. 17 (4): 840–62.
- ‣ Jay ZJ, Inskeep WP (2015). "The distribution, diversity, and importance of 16S rRNA gene introns in the order Thermoproteales". Biology Direct. 10 (35): 35.
- ▶ Tsukuda M, Kitahara K, Miyazaki K (2017). "Comparative RNA function analysis reveals high functional similarity between distantly related bacterial 16 S rRNAs". Scientific Reports. 7 (1): 9993.

![](_page_23_Picture_11.jpeg)

![](_page_24_Picture_1.jpeg)

## **MORE**  THINGS CONSIDERED

![](_page_25_Figure_1.jpeg)

![](_page_25_Picture_2.jpeg)

![](_page_26_Figure_1.jpeg)

![](_page_26_Figure_2.jpeg)

- sampling / sampling design
- extraction method
- contamination

![](_page_27_Picture_1.jpeg)

What do I collect and when do I collect my **samples**? How do I **store** my samples? What is the **expected diversity** of my sample(s)? What is the required **depth of sequencing** per sample? How many **samples / replicates** will be needed? What is the **trade off** between coverage and replicates?

How much **money** do we have?

## ▶︎ **Pilots are very useful**

![](_page_28_Picture_1.jpeg)

## DNA Extraction Method Bias

![](_page_28_Figure_3.jpeg)

![](_page_29_Figure_1.jpeg)

 $\mathbf G$ Genetic Zurich **Centre** iversity

- sampling / sampling design
- extraction method
- contamination
- specificity
- quality

![](_page_30_Picture_1.jpeg)

![](_page_30_Figure_2.jpeg)

- ‣ traget specific avoid false priming
- ‣ universal for all trageted species
- ‣ amplicon size
- ‣ avoid / limit amplicon size variation
- ‣ optimize PCR condition

![](_page_31_Picture_1.jpeg)

![](_page_31_Figure_2.jpeg)

## Ribosomal Database Project

<http://rdp.cme.msu.edu>/

![](_page_31_Picture_5.jpeg)

![](_page_31_Figure_6.jpeg)

![](_page_32_Figure_1.jpeg)

GS

Centre

Zurich

Genetic

 $\left( \frac{1}{\epsilon} \right)$ Genetic Iunich entre iversity

![](_page_33_Figure_2.jpeg)

### PCR efficency and primer mismatches

The primer(s) should equally amplify the target regions of the different species/individuals!

![](_page_34_Picture_1.jpeg)

![](_page_34_Figure_2.jpeg)

#### **Degenerated primers**

![](_page_34_Figure_4.jpeg)

A group of degenerate oligonucleotides contain **related sequences** with differences at specific locations. These are used simultaneously in the hope that one of the sequences of the oligonucleotides will be perfectly complementary to a target DNA sequence.

![](_page_34_Figure_6.jpeg)

GD  $\mathbf{r}$ Genetic **Zurich** Centre Diversity

### Primer Quality and PCR Contitions

![](_page_35_Figure_3.jpeg)

#### Genetic Iurich entre iversity

#### **Desalted Oligonucleotides**

 Residual of low molecular by-products arising and accumulating from the frequent chemical reactions during synthesis are removed. Such purification is sufficient for oligonucleotides shorter than 30 and/or oligonucleotides used for non-critical applications such as PCR, sequencing, probing, mobility shift or hybridization. However, desalted oligos are not recommended for use in molecular cloning projects.

#### **HPLC-Purified Oligonucleotides**

 Oligos <50 bases in length can be well purified via Reverse Phase HPLC. Through this purification approach, preferably residual, n-x truncated oligos (lacking the hydrophobic DMT protection group at the 5' end) are removed. This results in a **90-95% purity** of the targeted oligonucleotide. RP-HPLC is useful for a higher level of purity required for more demanding applications such as cloning, DNA fingerprinting, real-time PCR, FISH, etc.

#### **PAGE-Purified Oligonucleotides**

 Polyacrylamide gel electrophoresis (PAGE) purification is generally necessary for long oligos (>50 bases) and for all those primers with critical 5' sequences (restriction endonuclease sites, RNA promoters). It is the best method to differentiate full-length oligos from aborted sequences (n-1 oligos), based on size, conformation and charge. PAGE purification has an excellent resolution and yields a product that is, on average, **95-99% pure**. This type of purification is highly recommended for sensitive experiments such as cloning, mutagenesis, DNA fingerprinting, in situ hybridization, gene synthesis, etc.

[Source: http://www.microsynth.ch](http://www.microsynth.ch)

![](_page_37_Figure_1.jpeg)

- sampling / sampling design
- extraction method
- contamination
- specificity
- quality
- PCR conditions and setup
- number of cycles and PCRs

![](_page_37_Picture_9.jpeg)

GD  $\mathbf{C}$ Genetic Innich **Centre** iversity

![](_page_38_Figure_2.jpeg)

![](_page_39_Figure_1.jpeg)

- sampling / sampling design
- extraction method
- contamination
- specificity
- quality
- PCR conditions and setup
- number of cycles and PCRs
- Ligation bias
- Clean-up

Genetic

iversity

Innich

cantre

![](_page_40_Picture_1.jpeg)

![](_page_40_Picture_54.jpeg)

![](_page_41_Figure_1.jpeg)

- sampling / sampling design
- extraction method
- contamination
- specificity
- quality
- PCR conditions and setup
- number of cycles and PCRs
- Ligation bias
- Clean-up
- quality / complexity / depth
- read-length / amplicon-length
- cross-talk, carry-over

![](_page_41_Picture_14.jpeg)

Genetic

versity.

Iurich

entre

![](_page_42_Picture_1.jpeg)

![](_page_42_Figure_2.jpeg)

![](_page_43_Picture_1.jpeg)

![](_page_43_Figure_2.jpeg)

44 22.01.20 | MDA20 | JCW

![](_page_44_Figure_1.jpeg)

- sampling / sampling design
- extraction method
- contamination
- specificity
- quality
- PCR conditions and setup
- number of cycles and PCRs
- Ligation bias
- Clean-up
- quality / complexity / depth
- read-length / amplicon-length
- cross-talk, carry-over
- quality filtering
- error removal (e.g. chimeras, sequencing errors)
- diversity

![](_page_44_Picture_17.jpeg)

![](_page_45_Picture_1.jpeg)

![](_page_45_Figure_2.jpeg)

![](_page_46_Figure_1.jpeg)

![](_page_46_Figure_2.jpeg)

GDC

iversity

entre.

Innich

Genetic

G  $\mathbf{r}$ Centre Genetic Innich iversity

## Quality scores for merged paired-end reads

![](_page_47_Figure_3.jpeg)

![](_page_48_Figure_1.jpeg)

![](_page_48_Figure_2.jpeg)

![](_page_49_Picture_1.jpeg)

![](_page_49_Figure_2.jpeg)

![](_page_50_Picture_1.jpeg)

## Chimera Formation

### SpeciesA: ACCGGGCATACGTAGCAACAACGGTGTATA ||| |||||||||||||| || | | | SpeciesB: ACCATGCATACGTAGCAACTTCGCTCTTTC

![](_page_51_Picture_1.jpeg)

## Chimera Formation

### SpeciesA: ACCGGGCATACGTAGCAACAACGGTGTATA ||| |||||||||||||| || | | | SpeciesB: ACCATGCATACGTAGCAACTTCGCTCTTTC

![](_page_51_Figure_4.jpeg)

![](_page_52_Picture_1.jpeg)

TGGCCCGTATGCAT→ ACCGGGCATACGTAGCAACAACGGTGTATA

#### TGGCCCGTATGCAT

ACCGGGCATACGTAGCAACAACGGTGTATA

### Extention

### Denaturation

TGGCCCGTATGCAT→ ACCATGCATACGTAGCAACTTCGCTCTTTC

ACCGGGCATACGTAGCAACTTCGCTCTTTC

![](_page_53_Picture_1.jpeg)

![](_page_53_Figure_2.jpeg)

![](_page_54_Picture_1.jpeg)

## READ1: ACCATGCA**A**ACGTAG**C**AACA READ2: ACCATGCA**A**ACGTAG**C**AACA

READ3: ACCATGCA**T**ACGTAG**G**AACA

![](_page_54_Figure_4.jpeg)

- => abundance filtering
	- => cluster threshold

![](_page_55_Picture_1.jpeg)

![](_page_55_Figure_2.jpeg)

GDC Genetic Diversity Zurich Centre

![](_page_56_Figure_2.jpeg)

![](_page_57_Figure_1.jpeg)

- assembly errors
- assignment errors

Genetic

versity.

Iunich

entre

![](_page_58_Picture_1.jpeg)

## Introduction Workflow-Worries

![](_page_59_Picture_1.jpeg)

![](_page_59_Picture_2.jpeg)

## W1 Which data preparation step is the most difficult one for you and why?

## W<sub>2</sub> Which data preparation step is the most important one and why?